# **CoCoALib - Support #1561**

## **Doc for module term orderings**

11 Jan 2021 10:19 - John Abbott

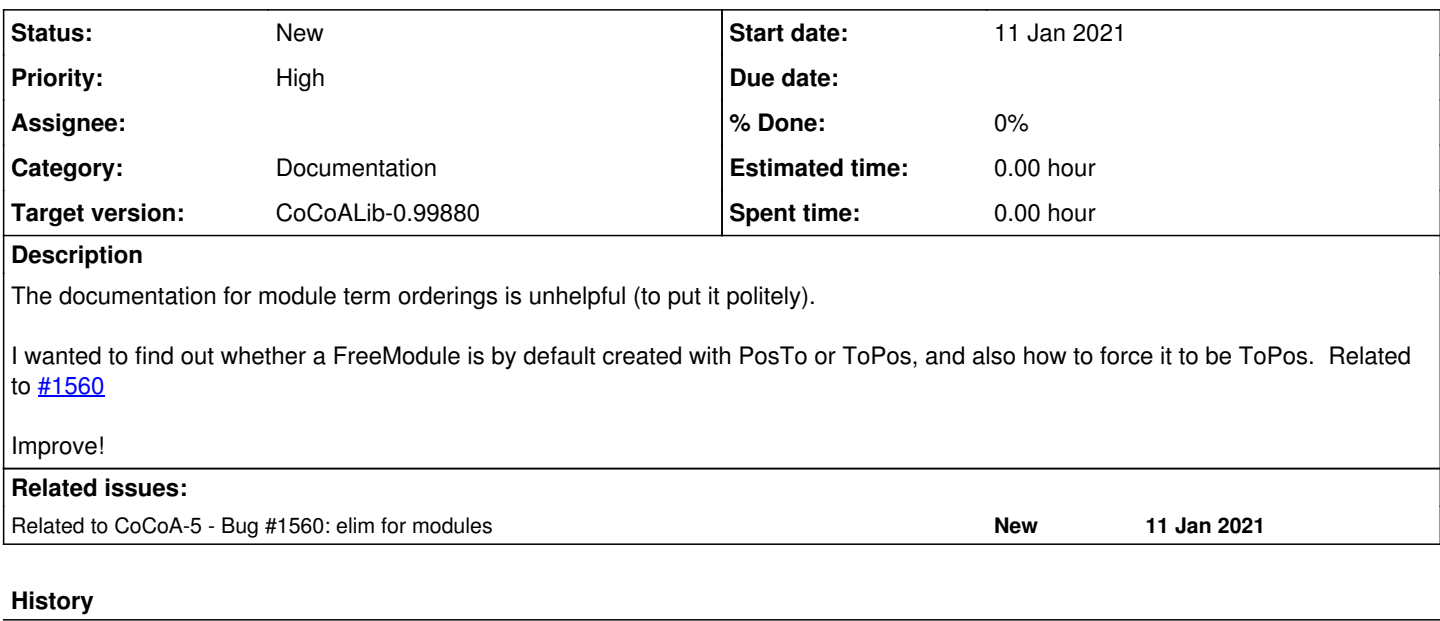

#### **#1 - 11 Jan 2021 10:19 - John Abbott**

*- Related to Bug #1560: elim for modules added*

### **#2 - 03 Nov 2021 20:03 - John Abbott**

*- Target version changed from CoCoALib-0.99800 to CoCoALib-0.99850*

#### **#3 - 08 Mar 2024 17:38 - John Abbott**

*- Target version changed from CoCoALib-0.99850 to CoCoALib-0.99880*